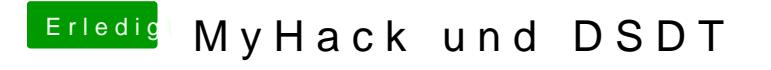

Beitrag von Scale vom 20. November 2012, 07:18

Muss ich die dsdt mit multibeast installieren, oder reicht es wenn ich sie einfach die zugriffsrechte repariere?